# Panasonic FP7 Series TCP

#### **HMI Factory Setting:**

ی است.<br>Controller IP Address: 192.168.0.1 Controller COM Port: 9094 Controller Station Number: 238 Control Area / Status Area: DT0/DT10  $P$ 

## Connection

Standard Jumper Cable / Network Cable without jumper (Auto-detected by HMI)

PLC1.ir

PLC1.ir

PLC1.ir

PLC1.ir

PLC1.ir

### **Definition of PLC Read/Write Address**

PLC1.ir

PLC1.ir

PLC1.ir

### **a. Registers**  PLC<sup>1.ir</sup>

PLC1.ir

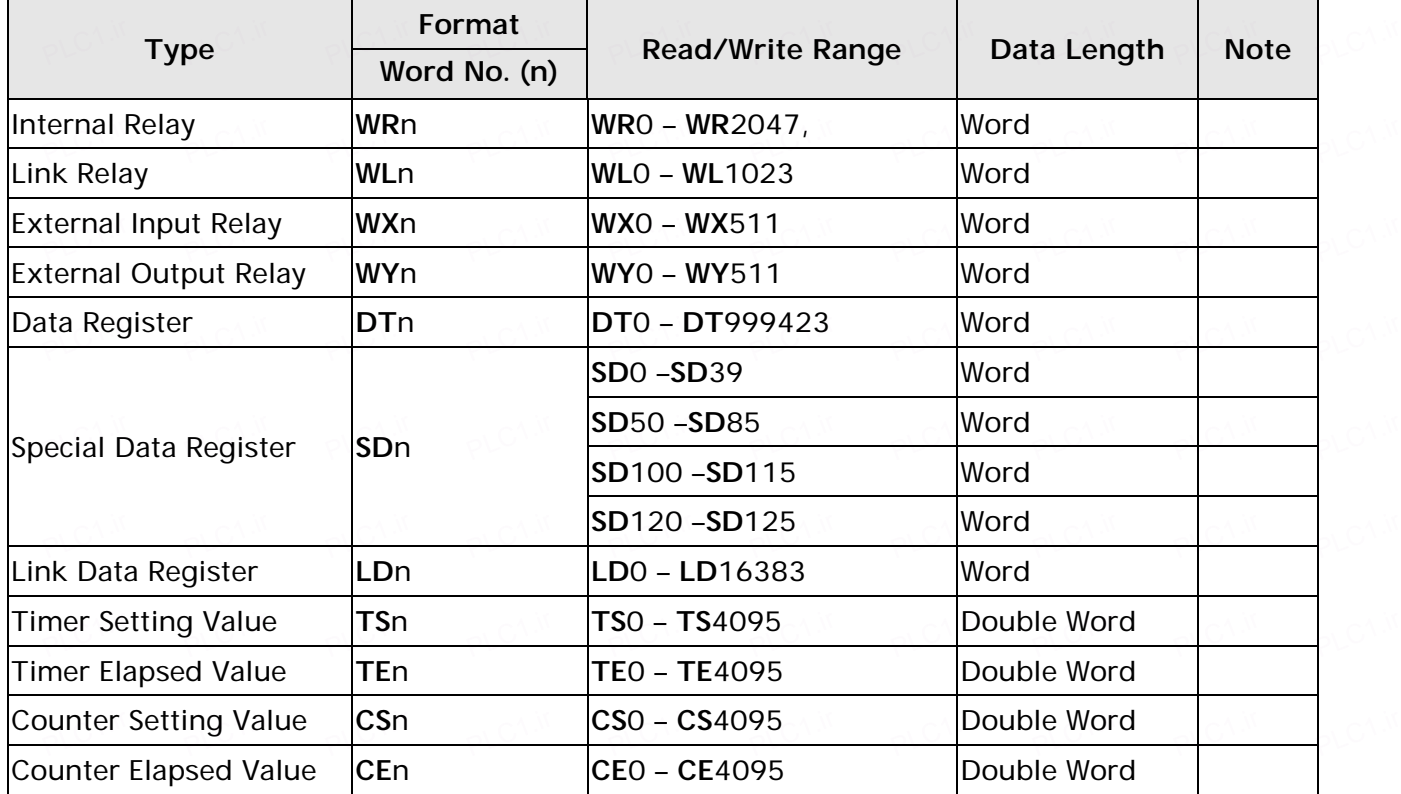

PLC1.ir

## **b.** Contacts

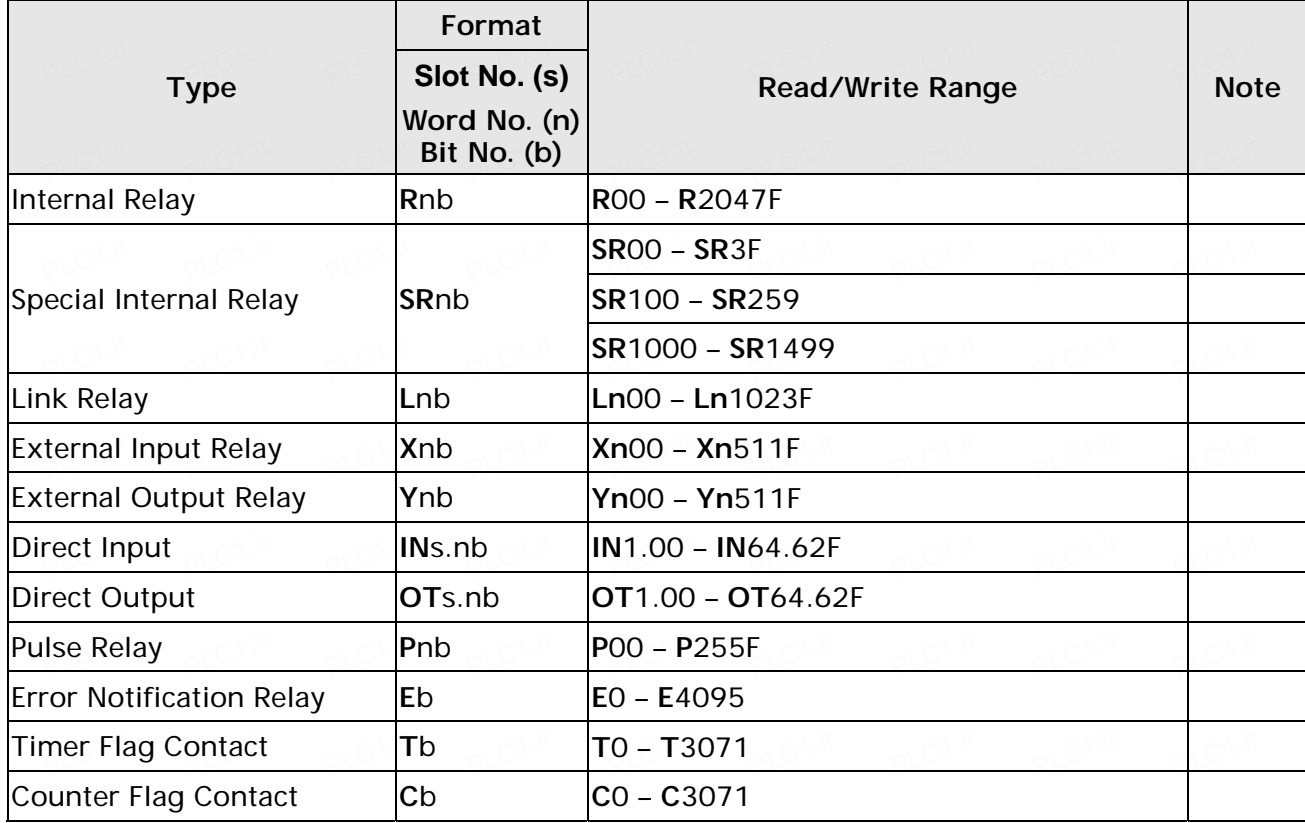

PLC1.ir

PLC1.ir

# $\longrightarrow$ NOTE

1) PLC default setting is 238. It supports the external device connections of all station number. To change the setting, PLC supports station number range from 0 to 99. For more detail on PLC station number, please refer to PLC user manual.

PLC1.ir

PLC1.ir

PLC1.ir

PLC1.ir

PLC1.ir

PLC1.ir

PLC1.ir

PLC1.ir

PLC1.ir

PLC1.ir